Ministry of Land, Infrastructure, Transport and Tourism. Kinki Regional Development Bureau

令和 6 年 2 月 13 日 14 時 00 分 近 畿 地 方 整 備 局 (同時発表:阪神国際港湾(株)、神戸市港湾局、大阪港湾局)

Press release

#### 阪神港における CONPAS の運用開始に向けて利用申請の受付を 2/13 にスタート

#### $\sim$ 本日より CyberPort・CONPAS ポータルサイトにて受付開始~

近畿地方整備局では阪神国際港湾株式会社と連携し、専用携帯端末を活用した阪神港におけ る CONPAS の導入を目指して、これまで神戸港 PC-18 及び大阪港 DICT において試験運用等を実 施してまいりました。

この度、「搬出入予約機能」、「搬出可否情報の表示機能」、「搬入情報の事前確認機能」、「PS カ ード活用機能」及び「予約情報・車両接近情報の送信機能」等の機能を実装し、ゲート処理の効率 化等に資する専用携帯端末を活用した CONPAS の運用開始に向けて、利用申請の受付を本日令和 6 年 2 月 13 日(火)より開始いたします。

阪神港における当面の CONPAS 導入ターミナル及び運用開始予定時期については、大阪港 DICT は令和 6 年 3 月末、神戸港 PC-18 は令和 6 年度上半期を予定しております。また、阪神港にお ける上記以外のターミナルについては今後、導入に向けた検討を進めてまいります。

また、運用開始に先立ち、阪神港における CONPAS について操作説明会を開催しますので、ご 興味・ご関心がある事業者の方は是非ご参加ください。

 ※CONPAS : Container Fast Pass の略称であり、コンテナターミナルのゲート前混雑の解消やコンテナトレーラーのターミナル滞在時間の短縮を 図ることで、コンテナ物流の効率化及び生産性向上の実現することを目的として、国土交通省が開発したシステム。

#### <阪神港における CONPAS の利用申請受付>

- ◯ 受付開始日時
	- 令和 6 年 2 月 13 日(火) 14 時 00 分
- ◯ 対象者

国十交诵省

近畿地方整備局

ターミナルオペレーター、海運貨物取扱業者、海上コンテナ輸送事業者

◯ 申請方法

詳細については「別紙」及び「CyberPort・CONPAS ポータルサイト」よりご確認ください。 <CyberPort・CONPAS ポータルサイト URL: https://www.cyber-port.net>

#### <阪神港における CONPAS 操作説明会>

◯ 開催日・開催場所

① 令和 6 年 2 月 27 日(火) 14 時開始(90 分程度) 大阪会場(阪神国際港湾(株)大阪事業本部)

② 令和 6 年 3 月 12 日(火) 14 時開始(90 分程度) 神戸会場(阪神国際港湾(株)本社) ◯ 申込方法

詳細については下記 URL よりご確認ください。

 $\leq$  URL: https://hanshinport.co.jp/wp/wp-content/uploads/20240213\_CONPAS-ApplicationForm.docx $>$ 

<取扱い>

<配布場所> 近畿建設記者クラブ、大手前記者クラブ、神戸海運記者クラブ、 神戸民放記者クラブ、みなと記者クラブ、港湾新聞社、神戸経済記者クラブ、 マリタイムデーリーニュース社、海事プレス、港湾空港タイムス

<本発表に関する問合せ先> 国土交通省 近畿地方整備局 谷本、岩崎 Tel:078-391-3102(直通) <阪神港における CONPAS 操作説明会に関する問合せ先> 阪神国際港湾(株) 加計、大西、乌粉<br>-Tel:078-855-2240(直通) <CONPAS の利用申請、操作方法等に関する問合せ先> 阪神港 CONPAS ヘルプデスク Tel:050-5536-7551

#### **【利⽤申請から利⽤までの流れ】**

- ① CONPASの利用を希望する事業者は、Cyber Port・CONPASポータルサイトより利用申請をお願いします。
- ② Cyber Port・CONPASポータルサイトの運営者から「サイバーポートご利⽤開始にあたって」の連絡がメールで届きますので、メールに従 い手続きを進め、登録をお願いいたします。

→海運貨物取扱業者は、利用登録が完了次第、CONPASにログインし、利用することができます。

3 海上コンテナ輸送事業者は、専用携帯端末の貸与等に関する手続きが別途必要ですので、阪神港CONPASヘルプデスクより個別に ご案内します。

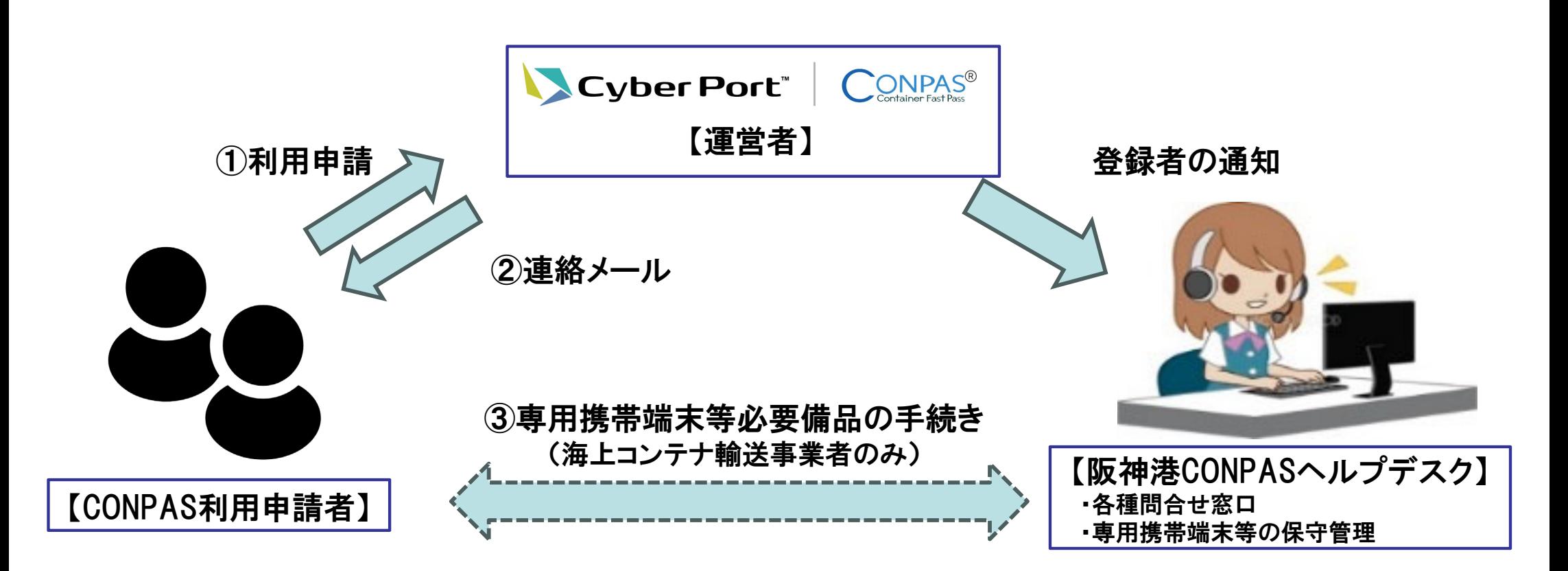

別紙

### CyberPort・CONPASポータルサイトにおける利用申請方法

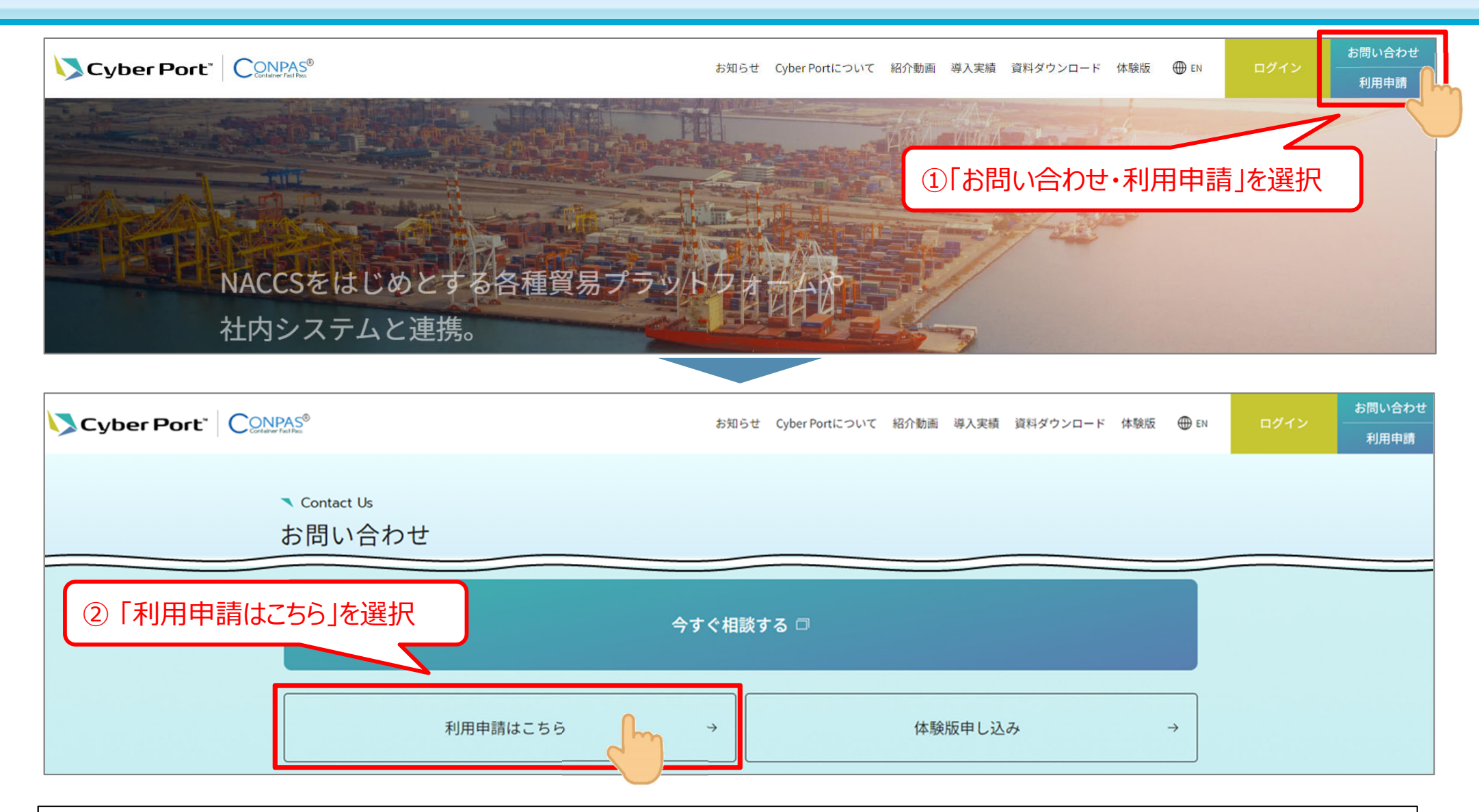

○ 利用を希望される事業者は、Cyber Port・CONPASポータルサイトの「利用申請」より申請をお願いします。 (CyberPort・CONPASポータルサイト URL: https://www.cyber-port.net/)

海上コンテナ輸送事業者は、CyberPort・CONPASポータルサイトでの利用申請のほか、専用携帯端末貸与にかかる手 続きが必要です。(利用登録完了後、阪神港CONPASヘルプデスクより個別にご連絡します。)

別紙

### 阪神港におけるCONPASのログイン方法

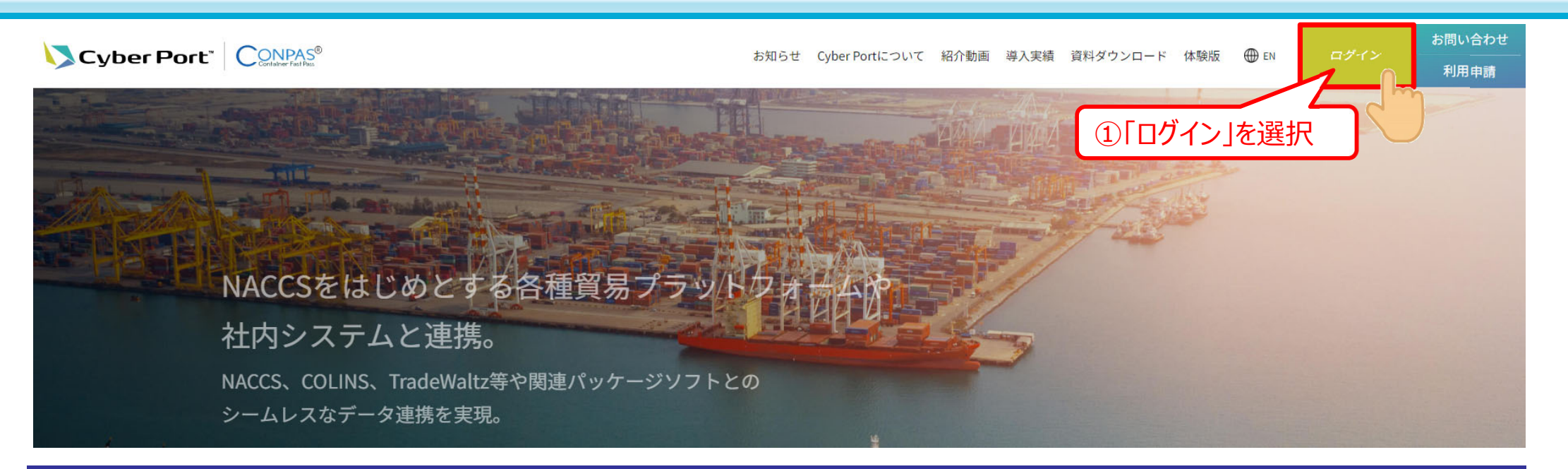

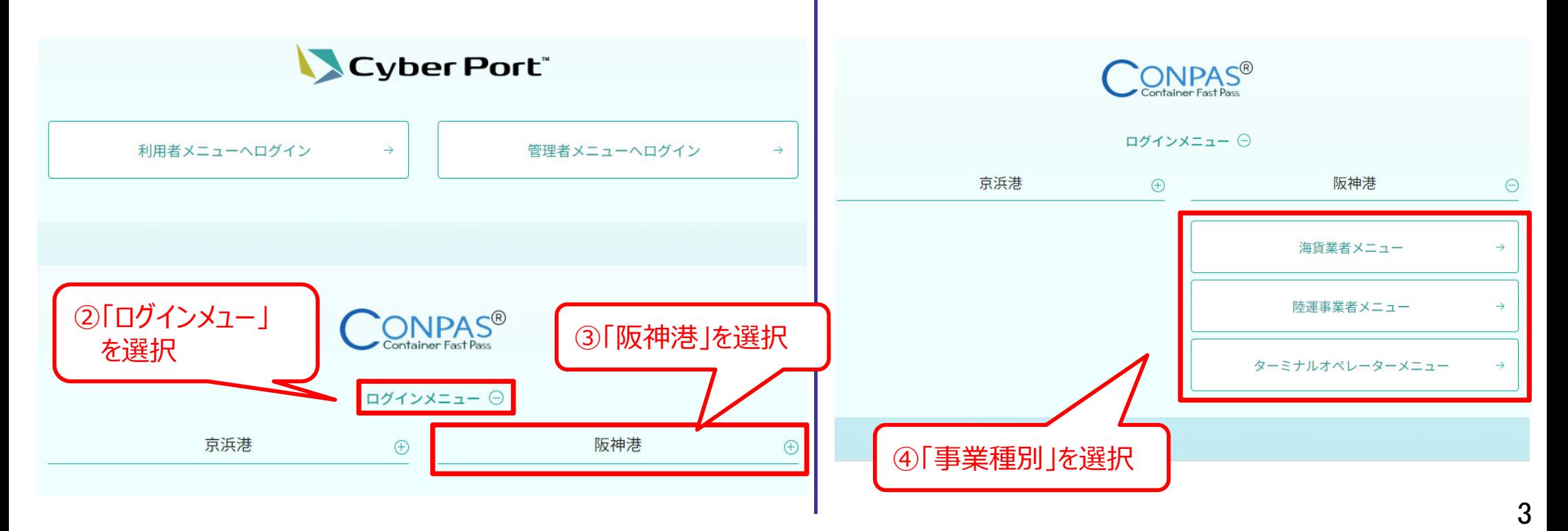

![](_page_4_Figure_1.jpeg)

○ CONPASの利⽤にあたり、阪神港におけるCONPASの概要資料及び操作説明動画を、Cyber Port・CONPASポータルサイトに 掲載する予定ですのでご参照ください。

○ 阪神港におけるCONPASのご利用・携帯端末等の保守・管理 に際する各種問合せ窓口として、阪神港CONPASヘルプデスクを 令和6年2⽉13⽇より設置します。CONPAS利⽤申請、システム操作⽅法・端末の不具合 等に関してご不明な点等があれば、 下記ヘルプデスクへ問合せをお願いします。

【阪神港CONPASヘルプデスク】

・TEL: 050-5536-7551 ※開設時間:平日 9:00〜17:00

・Mail︓s-center@conpas-k.net

別紙

### 阪神港におけるCONPASの概要

- CONPAS<sup>※1</sup>は、コンテナターミナルのゲート前混雑の解消やコンテナトレーラーのターミナル滞在時間の短縮を図り、コンテナ輸送の効 率化及び⽣産性の向上を図ることを⽬的として国⼟交通省が開発したシステム。
- 阪神港では、利便性の向上を⽬指し、阪神港の独⾃機能としてCONPAS専⽤携帯端末等を導⼊。
- 阪神港における当面のCONPAS導入ターミナル及び運用開始予定時期については、大阪港夢洲コンテナターミナルは令和6年3月 末、神戸港PC-18は令和6年度上半期を予定。その他のターミナルについては今後、導入に向けた検討を進める。

![](_page_5_Figure_4.jpeg)

# 大阪港夢洲コンテナターミナル(DICT)における運用ルール概要① スポープ しゅうしゅ

![](_page_6_Picture_117.jpeg)

![](_page_6_Picture_118.jpeg)

## 大阪港夢洲コンテナターミナル(DICT)における運用ルール概要②

○ 運用開始時の大阪港夢洲コンテナターミナル(DICT)におけるCONPAS車両の動線は以下のとおり。 ○ 予約時間通りに来場したCONPAS⾞両は、優先的に待機場を通過。

![](_page_7_Picture_2.jpeg)

![](_page_7_Picture_3.jpeg)

![](_page_7_Picture_124.jpeg)

※CONPAS予約を行っていない車両

![](_page_7_Picture_6.jpeg)

※利用状況等により運用ルールを変更する場合があります。